# Cheatography

# Python Beginner Cheat Sheet by [Grp1CheatSheet](http://www.cheatography.com/grp1cheatsheet/) via [cheatography.com/166357/cs/34823/](http://www.cheatography.com/grp1cheatsheet/cheat-sheets/python-beginner)

# INTRODUCTION & INSTALL

Python est un langage de programmation informatique se servant d'un vocabulaire et d'un ensemble de règles grammaticales. Simple et rapide à apprendre, ce langage permet d'ordonner à un ordinateur d'effectuer des tâches. Nous pouvons l'utiliser pour la réalisation d'application, de site web, de jeux, d'IA, etc. C'est un langage simple qui permet de se concentrer sur ce qu'on fait plutôt que de la façon dont on le fait. Pour l'installer, suivez le lien : <https://www.python.org/downloads/>

### **COMMENTAIRE**

*Il est important de commenter votre code !*

*Cela permet aux autres de le comprendre (et vous aussi)*

Il y a deux manières :

*- sur une ligne : #comme ntaire*

*- sur plusieurs lignes : l*"*ig*"*ne*"*s 1 lignes n...*" " "

## VARIABLES

*Déclaration de variables :* **x =** *nombre***,** *boolean***,** *strg***, etc... Integer** -2, 18 #nombre entier **Float** -2.1, 18.2 #nombre à virgule **String** " hello world\*\* #texte **Boolean** True, False #1 ou 0 **List[v ale ur,...]**#liste **Tuple( val eur ,...**#**)**immuable **Dictio nar y{c lé: val eur,..}** #dicti onnaire

# CONVERSION DE TYPE

**int(exp)** #converti exp en Integer **float(exp)** #converti exp en Float **str(exp)** #converti exp en String **chr(num)** #converti num en ASCII

## **OPERATIONS**

## *OPERATEURS DE COMPARAISON*

**x < y** #inférieur **x <= y** #inf. ou égale **x > y** #supérieur **x >= y** #sup. ou égale **x == y** #égale **x !+ y** #non égale *OPERATEURS ARITHM ETIQUES* **x + y** #addition **x - y** #soust ‐ raction **x \* y** #multi pli cation **x / y** #division **x % y** #modulo : retourne le reste de la division **x \*\* y** #puissance *OPERATEURS BOOLEENS not* **x x** *and* **y x** *or* **y**

# **CONDITIONNELLE**

```
if expression:
```

```
instru ction.s
```
**elif** *expres sion:*#optio nnelle *instru ction.s* **else:** #optio nnelle

*instru ction.s*

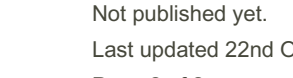

Last updated 22nd October, 2022. Page 2 of 2.

# **BOUCLES**

*BOUCLE WHILE* **while** *expres sion: instru ction.s*

#### *BOUCLE FOR*

**for** *var* **in** *expres sions: instru ction.s BOUCLE FOR AVEC UNE RANGE* **for** *i* **in** *range* **(***début***,** *fin* **[,***étape***]):** *instru ction.s #ATTENTION le début est inclus* mais *pas la fin*

# **FONCTIONS**

*DEFINITIONS D'UNE FONCTION* **def** *name***(***args1***, args2***, ...): instru ction.s* **return** *expr FONCTIONS UTILES* - *afficher un texte* **print(***'texte'***)** - *demander à l'util isateur une entrée*

**input(***'phrase'***)**

By Grp1CheatSheet

[cheatography.com/grp1cheatsheet/](http://www.cheatography.com/grp1cheatsheet/)

Sponsored by CrosswordCheats.com Learn to solve cryptic crosswords! <http://crosswordcheats.com>

# Cheatography

# Python Beginner Cheat Sheet by [Grp1CheatSheet](http://www.cheatography.com/grp1cheatsheet/) via [cheatography.com/166357/cs/34823/](http://www.cheatography.com/grp1cheatsheet/cheat-sheets/python-beginner)

# LISTE / TUPLE

**list = [***valeur1***,** *...***]** créer une liste **s[***i***]** inième objet de la liste s (1er élément = 0) **print(***list***)** afficher une liste **print(***list[a]***)** afficher valeur *a* de list **s[***début* **:** *fin***]** coupe *s* du début à fin (exclus) **list.i ndex(***a***)** afficher l'indice de la valeur *a* **len(***list***)** connaitre le nombre d'élément dans la liste **Fonctions ne marchant pas sur Tuple list.a ppend()**ajouter un élément à la fin de list **liste.r em ove**( $\text{h}$ nlever un objet dans la liste **list.s ort()**trier la liste

## **DICTIONNAIRE**

**dico = {} :** créer un dictionnaire **dico.u pda te( list2)** a**:**jouter un dico dans un dico **dico.k eys() :**retourner les clées **dico.v alues() :**retourner les valeurs **dico.i tem() :**retourner les objets **dico.get() :** accéder à une valeur si elle existe. si la clé n'est pas trouvée = "None".

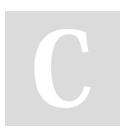

By Grp1CheatSheet

# DICTIONNAIRE (cont)

**dico.pop() :** retirer une clé, valeur, ou objet.

### OPERATIONS SUR CHAÎNES

**\ :** sortir un caractère spécial *"blabla \"blabla\"." str* **+** *str* **:** concaténer plusieurs chaînes **print( "mot"***in* **variable)** savoir si le caractère existe **len()** connaître la longueur d'une chaîne **s.lower()** remplace les majuscules par minuscules **s.upper()** remplace les minuscules par majuscules **s.format()** remplacer des {} dans une chaîne par des valeurs ou des mots. **s.title()** transforme une chaîne en format titre **s.split()** divise une chaîne pour en faire une liste **s.find()** trouve la première apparition de l'indice **s.joint()** joindre des chaînes entre elles

séparer

par des **-**

# LIBRAIRIES

Pour apporter de nouvelles fonctionnalités à Python, nous utilisons des biblio ‐ thèques ou librai ries. **Importer une librairie import** *nom\_li brairie* **Importer une fonction présent dans une librairie from** *nom\_li brairie***import** *foncti on\_ voulue* **numpy** #Manip ulation de matrices et tab. multi D. **pandas** #Manip ulation et analyse de données **matplotlib** #Création et Visual ‐ isation de graphique **seaborn** #Data Visual isation (matplot ++) **scikit learn**#Machine Learning **tensorflow** #Deep Learning

Not published yet. Last updated 22nd October, 2022. Page 3 of 2.

Sponsored by CrosswordCheats.com Learn to solve cryptic crosswords! <http://crosswordcheats.com>

[cheatography.com/grp1cheatsheet/](http://www.cheatography.com/grp1cheatsheet/)